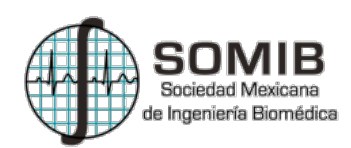

# **Cuantificación y Representación 3D de Fibrosis Pulmonar Idiopática en Imágenes de TAC**

D. E. Rodríguez Obregón<sup>1</sup>, A. R. Mejía Rodríguez<sup>1</sup>, G. Dorantes Méndez<sup>1</sup>, S. Charleston Villalobos<sup>2</sup>, M. Mejía-Ávila<sup>3</sup>, R. González-Camarena<sup>4</sup>, F. Juárez Hernández<sup>3</sup>, A. T. Aljama Corrales<sup>2</sup>

<sup>1</sup>Posgrado en Ingeniería Electrónica, Facultad de Ciencias, Universidad Autónoma de San Luis Potosí, San Luis Potosí, S.L.P., México.

<sup>2</sup>Departamento de Ingeniería Eléctrica, Universidad Autónoma Metropolitana – Iztapalapa, Ciudad de México, México.<br><sup>3</sup>Instituto Nacional de Enfermedades Respiratorias, Ciudad de México, México. <sup>3</sup>Instituto Nacional de Enfermedades Respiratorias, Ciudad de México, México.

4 Departamento de Ciencias de la Salud, Universidad Autónoma de Metropolitana – Iztapalapa, Ciudad de México.

*Resumen*—**La fibrosis pulmonar idiopática (FPI) es una enfermedad que se caracteriza por la cicatrización del parénquima pulmonar, dificultando la respiración. En la práctica clínica, para conocer el nivel de afectación, un médico experto realiza una estimación del porcentaje de FPI de acuerdo a su experiencia sólo en algunas imágenes pulmonares de TAC, lo que genera cuantificaciones subjetivas. En este trabajo se propone un método para estimar el porcentaje de FPI de forma semiautomática utilizando el algoritmo de segmentación Chan-Vese y operaciones morfológicas, en conjunto con un proceso de crecimiento por regiones para definir la zona de fibrosis en toda la imagen TAC. Además, se presenta un modelo 3D de la FPI generado a partir de la reconstrucción de las estructuras segmentadas para obtener una mejor visualización de las regiones con fibrosis en todo el pulmón y calcular un porcentaje de FPI de forma volumétrica.**

*Palabras clave*—**Fibrosis Pulmonar, Reconstrucción 3D, Crecimiento de Regiones, Segmentación de Imágenes Médicas, Tomografía Axial Computarizada.**

### I.INTRODUCCIÓN

La Fibrosis Pulmonar Idiopática (FPI) es una enfermedad pulmonar progresiva que se caracteriza por la cicatrización del tejido pulmonar, causando rigidez en los pulmones y dificultando el intercambio gaseoso y la respiración. Algunos factores de riesgo relacionados con la FPI son el tabaquismo, la inhalación de agentes fibrogénicos como el asbesto, o enfermedades sistémicas autoinmunes, sin embargo, aún se desconoce la causa exacta de la enfermedad [1, 2, 3].

Para poder identificar a los pacientes que pudieran verse beneficiados con algún tratamiento y planificarlo de manera adecuada, resulta importante conocer el porcentaje de afectación de la enfermedad. El método más común para diagnosticar y evaluar el grado de FPI consiste en realizar una inspección visual de las imágenes de TAC por parte de médicos neumólogos, los cuales delimitan el área correspondiente a tejido fibroso y determinan empíricamente el porcentaje de fibrosis pulmonar (%FP) en cada pulmón. Es importante destacar que este procedimiento se basa en la experiencia y conocimiento de la estructura del parénquima pulmonar sano, vasculatura, vías aéreas y características estructurales de la enfermedad del experto clínico, por lo que este procedimiento es susceptible a variaciones. Las estructuras observadas por los médicos son anormalidades reticulares periféricas y un patrón en forma de panal de abejas (Fig. 1) [1, 2, 4, 5].

En [6] se presentó una estrategia para estimar cuantitativamente el %FP mediante procesamiento de imágenes TAC en 2D, obteniendo resultados similares a las estimaciones realizadas por el experto clínico. Sin embargo, fue necesario realizar la segmentación manual de la región pulmonar total (RPT), la cual comprende pulmón sano y pulmón con FPI, para realizar el cálculo del %FP. Esta acción dificulta el análisis de las imágenes de TAC de forma volumétrica, debido a que se requiere un conocimiento de la anatomía pulmonar y es una acción que demanda mucho tiempo para ser realizada adecuadamente.

En este trabajo se presenta un método para estimar la RPT de forma semiautomática y evitar realizar una segmentación manual de la misma, permitiendo obtener fácil y rápidamente la segmentación de forma tridimensional de los pulmones y las regiones con FPI. Además, utilizando esta información, se realiza la estimación del %FP de forma volumétrica, y se genera un modelo 3D de la RPT y la región de FPI para tener una mejor visualización de las estructuras y del grado de FPI. De esta manera se pretende brindar apoyo al área clínica para lograr un mejor entendimiento de la enfermedad de forma cuantitativa y repetible.

## II. METODOLOGÍA

Se utilizaron las imágenes de TAC de un paciente diagnosticado con fibrosis pulmonar, las cuales fueron proporcionadas por el Instituto Nacional de Enfermedades Respiratorias (INER). El experto clínico seleccionó 5 rebanadas a diferentes alturas del tórax, de un volumen de 87 rebanadas que componen el volumen total de los pulmones. Las 5 imágenes seleccionadas fueron analizadas por un neumólogo experto para estimar el %FP, con el objetivo de realizar una comparación cualitativa y cuantitativa con los resultados de [6], y con los porcentajes obtenidos por la metodología semi-automática que se propone en este trabajo. Posteriormente, el volumen completo (87 rebanadas) se utilizó para obtener el modelo 3D de los pulmones, la FPI, y él %FP de forma volumétrica. La imagen de TAC proporcionada tiene una dimensión de 512x512x87voxeles, con una dimensión del voxel de 0.7x0.7x3.0mm.

El primer paso de la nueva metodología es obtener la RPT vía el método de segmentación de Chan-Vese (CV), el cual presenta buenos resultados en estructuras con bordes no bien definidos o en imágenes con ruido. Al utilizar CV en imágenes con presencia de FPI, el algoritmo segmenta el pulmón sano y todos los huecos que aparecen en las regiones de fibrosis, ver Fig. 2.a. Posteriormente, para obtener una RPT continua de forma semiautomática es posible aplicar operaciones morfológicas para rellenar los espacios que aparecen entre las estructuras. Para este trabajo se aplicó primeramente una operación de cerradura con un kernel en forma de disco de radio 5, sobre la imagen binaria generada por la segmentación CV. En segundo lugar, se aplicó una dilatación con un disco, también de radio 5, para aproximar el área del pulmón completo. La definición de estos parámetros fue realizada de forma empírica para conseguir la aproximación más cercana a la RPT real, avalada por un experto clínico. En la Fig. 2.a se muestra un ejemplo del resultado de la segmentación con CV, y la Fig. 2.b muestra la estimación de la RPT generada después de aplicar las operaciones morfológicas sobre la máscara. Observe que en la Fig. 2.b los campos pulmonares están casi completamente delimitados.

El algoritmo de CV busca la minimización de un funcional de energía, donde el objeto de interés se encuentra delimitado por una curva  $C$  dentro de una imagen  $I$  y en la que los valores de intensidades dentro de la curva  $C_{in}$  y fuera de la curva  $C_{out}$  tienen diferentes valores. De esta manera el funcional de energía se puede definir de la siguiente manera:

$$
F_1(C) + F_2(C) = \int_{C_{in}} |I - C_1|^2 dx dy + \int_{C_{out}} |I - C_2|^2 dx dy \tag{1}
$$

donde C es una curva variable y  $C_1$  y  $C_2$  son los valores promedio de intensidades dentro y fuera de la curva respectivamente [6].

Posteriormente, para segmentar únicamente la región del pulmón sano se utilizó un algoritmo de crecimiento de regiones, el cual consiste en añadir elementos de forma iterativa a un conjunto de pixeles de inicialización, denominados semillas, los cuales cumplen con una condición de crecimiento y una condición de paro. Existen diferentes condiciones de crecimiento que se pueden utilizar para el algoritmo al igual que condiciones de paro; la más común es utilizar una métrica entre los pixeles dentro de la región y los pixeles en el vecindario y mediante un umbral se determina si los pixeles vecinos se deben añadir o no a la región en crecimiento [7]. Inicialmente se pueden definir varias semillas que corresponden a las regiones que se desean segmentar y se representan como un conjunto A. Definiendo el conjunto T para una imagen I como todos los pixeles  $x \in I$ que no han sido asignados todavía a la región en crecimiento  $A$ :

$$
T = \{x \notin A | N(x) \cap A \neq \emptyset\}
$$
 (2)

donde  $N(x)$  es el conjunto de los ocho vecinos del pixel x. Cuando algún pixel  $x \in T$  cumple la condición  $\delta(x)$  < umbral, entonces el pixel es añadido a la región A, cuando ningún pixel  $x \in T$  cumple esta condición entonces se detiene el algoritmo [8]. Es importante notar que en cada iteración los conjuntos  $T$  y  $A$  son modificados. En el presente trabajo se definió  $\delta(x)$  como:

$$
\delta(x) = |g(x) - \text{median}_{y \in A}[g(y)]| \tag{3}
$$

donde  $g(x)$  es el valor de intensidad de gris en la imagen en el pixel  $x$ . Esta métrica fue utilizada ya que las estructuras internas y externas del pulmón se encuentran bien diferenciadas por sus intensidades. De esta forma, al colocar las semillas en la región obscura dentro del pulmón, la región empieza a crecer y se detiene al encontrarse con los bordes de la fibrosis, segmentando de esta forma toda la región sana del pulmón y descartando las zonas con FPI. Para el crecimiento se determinó el valor del umbral de forma empírica, siendo 0.1 el valor óptimo para segmentar la región del pulmón sano (sin fibrosis). Se colocaron manualmente las semillas dentro de los pulmones, a partir de las cuales crece la región  $A$ , colocando una semilla por cada una de las regiones pulmonares de interés. En la Fig. 3 se muestra un ejemplo de las estructuras obtenidas mediante el algoritmo de crecimiento de regiones (región roja). Para obtener la región de FPI (región verde en la Fig. 3) se multiplica las máscaras de la RPT (Fig. 2.b) y el inverso de la máscara obtenida mediante crecimiento de regiones (Fig. 3), es decir, la región FPI se obtiene multiplicando la máscara del pulmón completo por una imagen que contiene todos los pixeles fuera de la región del pulmón sano.

Para calcular el %FP en cada pulmón se calculó la relación porcentual entre el número de pixeles contenidos en la máscara de FPI (Fig. 3) y el número de pixeles en la máscara de la RPT (Fig. 2.b). Este cálculo se realizó inicialmente en las 5 rebanadas seleccionadas por el médico para realizar una comparación cuantitativa de los resultados. Posteriormente, se realizó la segmentación de la RPT y la región con FPI en las 87 rebanadas de la imagen TAC para obtener la estimación volumétrica del %FP.

Para obtener el modelo 3D de la FPI fue necesario eliminar manualmente las regiones de los bordes internos de los pulmones presentes en las segmentaciones obtenidas de la fibrosis, los cuales no corresponden a regiones enfermas, pero son originados al dilatar las máscaras de la RPT; esta acción fue realizada con el software MIPAV (Medical Image Processing, Analysis and Visualization) [9], y fue validada por un experto. Finalmente, para la reconstrucción en 3D de la FPI y la RPT se utilizaron las funciones disponibles en la librería VTK (VisualizationTool Kit) [10]. Para facilitar el entendimiento de la metodología propuesta en este trabajo, en el diagrama de la Fig. 4 aparece el proceso que se llevó a cabo para obtener el modelo 3D de la FPI y realizar el cálculo del %FP volumétrico.

#### III. RESULTADOS

Para las regiones de FPI y RPT se obtuvo una buena aproximación con el método propuesto al analizarlas de forma cualitativa, de acuerdo con el experto clínico.

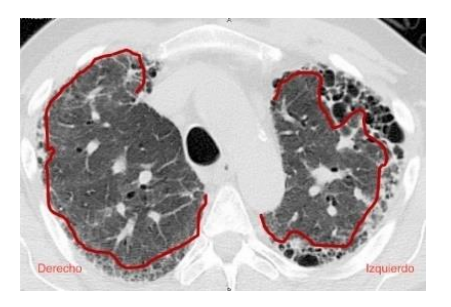

Fig. 1. Imagen de TAC de un paciente con presencia de FPI, donde el área afectada se observa en las partes externas de los pulmones y está delimitada por las líneas rojas.

En términos cuantitativos, en la Tabla 1 se muestran los resultados de la estimación de %FP para las 5 rebanadas seleccionadas, encontrando en la primera columna las estimaciones realizadas por el experto clínico, en la segunda columna los resultados obtenidos en [6] en los cuales se realizó la segmentación manual de la RPT, y en la tercera columna se muestran los resultados obtenidos con el método semiautomático propuesto.

La Fig. 5 muestra distintas vistas del modelo 3D creado a partir de las imágenes segmentadas de la RPT (región de color gris) y la FPI (región de color rojo); las regiones se encuentran traslapadas para tener una mejor idea de la ubicación espacial de la FPI en la RPT para cada pulmón. Adicionalmente, a partir de las estructuras utilizadas para la reconstrucción 3D se calculó el porcentaje de fibrosis volumétrico total para ambos pulmones y se obtuvo un resultado de 8.15% para el pulmón derecho y 6.1% para el pulmón izquierdo.

## IV. DISCUSIÓN

Los resultados obtenidos en las 5 rebanadas seleccionadas coinciden cualitativamente con las imágenes segmentadas por el médico, además el experto analizó visualmente las imágenes segmentadas del volumen completo y determinó que las regiones obtenidas son semejantes a las regiones reales de fibrosis. Sin embargo, a pesar de estas semejanzas cualitativas los porcentajes calculados presentan discrepancias.

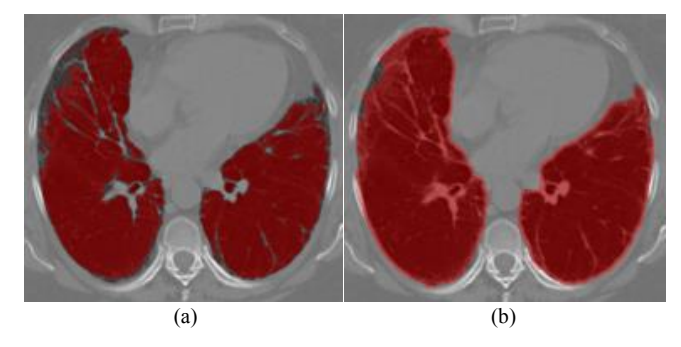

Fig. 2. Máscaras obtenidas en color rojo, traslapadas con la imagen original, a) Segmentación mediante CV, b) RPT estimada a partir de a) después de aplicar las operaciones morfológicas.

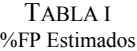

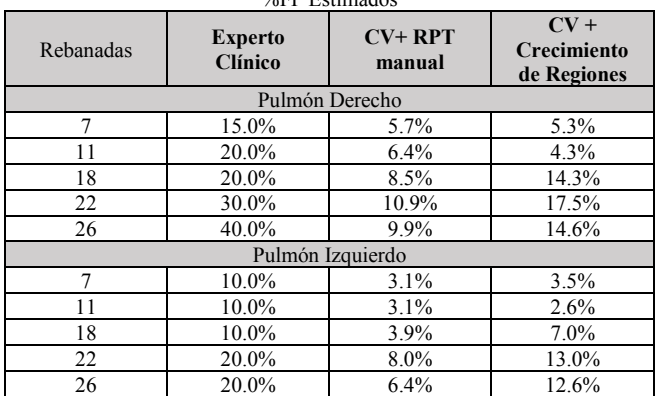

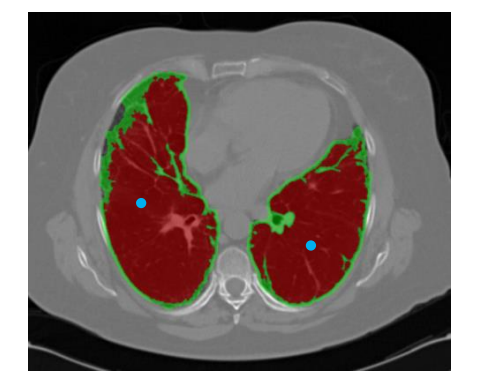

Fig. 3. Estructuras segmentadas traslapadas con la imagen original. Rojo: Segmentación de crecimiento de regiones, Verde: región de FPI estimada, Azul: Semillas iniciales. La suma de las dos regiones presentes en la imagen forman la RPT que aparece en la figura 2.b.

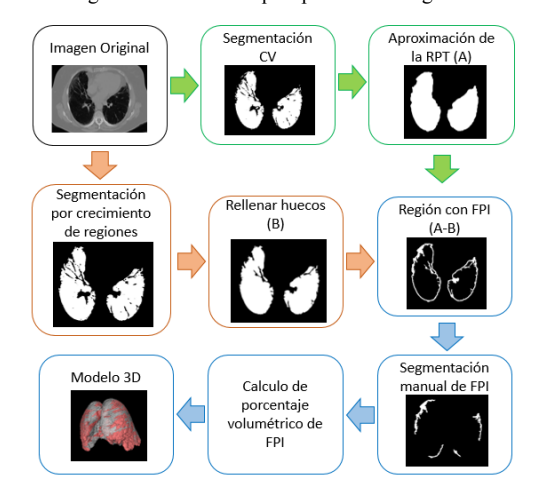

Fig. 4. Diagrama del proceso realizado para obtener el porcentaje volumétrico de fibrosis en los pulmones y obtener el modelo tridimensional.

Los resultados mostrados en la Tabla 1 permiten ver que los %FP obtenidos por el método propuesto son muy semejantes a los obtenidos en [6] para las rebanadas correspondientes a la zonas de los lóbulos pulmonares superiores; sin embargo, en las partes bajas de los pulmones las diferencias existentes se pueden deber principalmente a

que al utilizar una operación de dilatación se expande el área correspondiente al pulmón completo y forma un borde externo que aumenta ligeramente el área considerada. El borde generado por la dilatación se puede apreciar en la Fig. 3 en color verde. Además, los algoritmos de segmentación utilizados en ambos trabajos presentan algunas diferencias para manejar las estructuras internas como vasos sanguíneos y bronquios, lo cual causa que en algunas rebanadas unas partes de las estructuras pulmonares sean consideradas como FPI mientras que para el otro no. A pesar de estas diferencias, se considera que los resultados encontrados son semejantes a los reportados en [6], y por ser estimados a partir de la información presente en las imágenes en conjunto con herramientas de procesamiento de imágenes, estos resultados son confiables y repetibles.

Además, en este trabajo se presenta una forma semiautomática para calcular la RPT lo que facilita realizar un análisis volumétrico de los pulmones. El análisis del volumen completo por parte del experto clínico resultaría ser muy costoso en términos de tiempo invertido por la gran cantidad de imágenes que se necesitan analizar. Por lo que con la estrategia propuesta es posible obtener una representación 3D del grado de afectación de FPI en un sujeto enfermo de forma más rápida y sencilla. Además, se logró una mejor segmentación de la RPT mediante el algoritmo de crecimiento de regiones al considerar los huecos internos en las regiones con forma de panal de abeja, las cuales en [6] eran omitidas.

El modelo 3D de la FPI y la RPT permite una mejor visualización de las zonas con fibrosis a lo largo de todos los pulmones, de tal manera que el médico experto puede observar las zonas pulmonares en donde está concentrada la enfermedad, estimar el %FP de forma volumétrica y utilizar esta información en favor del tratamiento clínico.

## V. CONCLUSIÓN

En este trabajo se propuso un método basado en los algoritmos de segmentación de CV y Crecimiento de Regiones en conjunto con operaciones morfológicas para determinar de forma semiautomática las regiones de FPI y RPT de forma volumétrica, las cuales son utilizadas en el proceso de cálculo del %FP. Los porcentajes obtenidos son similares a los obtenidos en un trabajo previo [6], lo que indica que se tiene una buena estimación de las regiones sanas y con enfermedad en los pulmones, avalada cualitativamente por parte de un experto clínico.

Es importante mencionar que en este trabajo se propone por primera vez un modelo 3D de FPI, el cual se considera podría brindar información espacial de la localización de la enfermedad de los pulmones, y con el cual se puede estimar el %FP de forma volumétrica, para dar más información al médico que pueda ayudar en la planificación y seguimiento del tratamiento de la enfermedad. Cabe mencionar que para este modelo 3D fue necesario descartar manualmente las zonas internas de los pulmones definidas en FPI, debido a que

no son parte de la enfermedad, por lo que como trabajo futuro se esperan evaluar estrategias para mejorar la delimitación de la región de FPI de forma automática.

Adicionalmente, como perspectivas de este trabajo se tiene contemplado estudiar otros métodos de segmentación para mejorar la definición de la RTP, así como mejorar la resolución de la reconstrucción 3D de la RPT y la FPI, y generar el modelo 3D de FPI de más pacientes con distintos grados de enfermedad, para tener mayor información que ayude al entendimiento de la enfermedad.

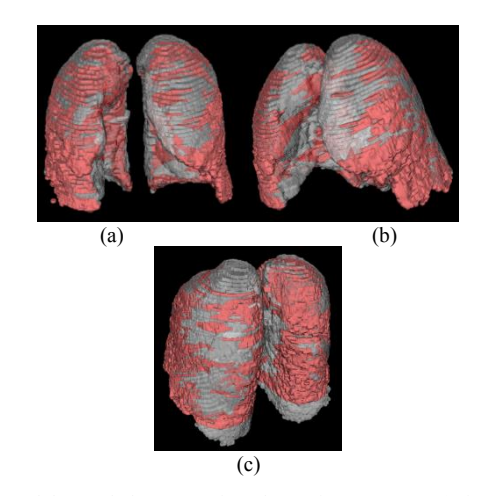

Fig. 5. Modelo 3D de la RPT (gris) y las regiones con FPI (rojo), a) vista frontal, b) vista lateral, c) vista posterior.

#### **BIBLIOGRAFÍA**

- [1] L. Goldman, A. I.Schafer, "Goldman'scecil medicine", ELSEVIER, 2008, cap. 92, pp. 556-562.
- [2] MD V. Courtney Broaddus, MD J. Mason Robert, MD D. Ernst Joel, MD E. King Talmadge, MD C. Lazarus Stephen, MD F. Murray John, et al., "Murray & Nadel's Textbook of Respiratory Medicine", ELSEVIER, 2016, cap. 63, pp.1118-1135.
- [3] K. Macneal, D. A. Schwartz, "The genetic and environmental causes of pulmonary fibrosis", Proc Am Thorac Soc. Vol. 9, no. 3, pp. 120-5, Jul. 2012.
- [4] T. J. Gross, G. W. Hunninghake, "Idiopathicpulmonary fibrosis", N Engl J Med. Vol. 345, no. 7, pp.517-25, Ago. 2001.
- [5] N. S. Goh,S. R. Desai, S. Veeraraghavan, D. M. Hansell, S. J. Copley, T. M. Maher, et al., "Interstitiallungdiseaseinsystemicsclerosis: a simple stagingsystem", Am J RespirCritCareMed. Vol. 177, no. 11, pp. 1248-1254, Jun. 2008.
- [6] D. E. Rodríguez Obregón, A. R. Mejía Rodríguez, G. Dorantes Méndez, E. R. Arce Santana, S. Charleston Villalobos, M. Mejía Ávila, et al, "Sistema de Apoyo para la Cuantificación Semiautomática de Fibrosis Pulmonar en Imágenes de TAC", Revista Mexicana de Ingeniería Biomédica, Vol. 38, No.1, pp. 155-165, Ene. 2017.
- [7] R. C. Gonzáles, R. E. Woods, S. L. Eddins, "Digital ImageProcessing", Prentice Hall, 2008, pp. 407-412.
- [8] R. Adams, L. Bischof, "Seed Region Growing", IEEE Transactions on Pattern Analysis and Machine Intelligence, Vol. 16, No. 6, pp. 641-647, Jun. 1994.
- [9] M. J. McAuliffe et al, "Medical image processing, analysis and visualization in clinical research. In Computer-Based Medical Systems". CBMS 2001. Proceedings. 14th IEEE Symposium on pp. 381-386. IEEE, 2001.
- [10] Visualization ToolKit, http://www.vtk.org, Noviembre 2016.